**3.12** *l* moles of  $O_2$  are mixed with 1 mole  $H_2$ . The entering temperature of the  $O_2$  is 100 K and of  $H_2$  is 200 K. Obtain and plot the enthalpy per mass of products for case where  $p_c = 10$  atm. Calculate for the values  $l = 0.2, 0.3, 0.4$  and 0.5.

## **Answer**

Assume T = 3800 K, where  $K_p = 10^{-0.413}$ , and run program in Appendix for convenient values for assumed temperature. Results were obtained as below:

for  $l = 0.2$  the q = 0.0064 and n = 0.387 was obtained. Enthalpy per mass is 2.663 for  $l = 0.3$  the  $q = 0.0231$  and  $n = 0.446$  was obtained. Enthalpy per mass is 2.746 for  $l = 0.4$  the  $q = 0.0706$  and  $n = 0.341$  was obtained. Enthalpy per mass is 2.560 for  $l = 0.5$  reaction cannot take shape for that value, where m < 0.

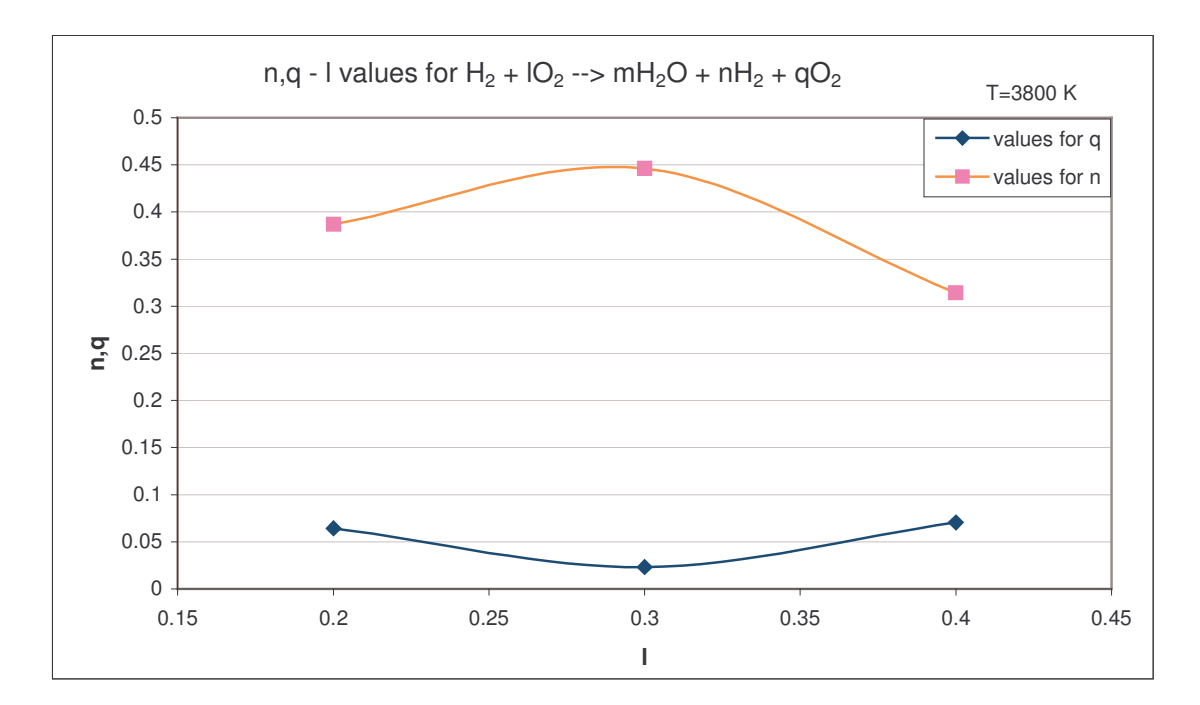

Where Enthalpy per mass is  $(\text{enthalpy})/(2 + l \times 32)$ .

## **Appendix 1**

## Source codes for Borland Turbo Pascal 7.0.

```
Program RocketPropulsionHW_1;
uses Crt;
procedure NIteration;
.<br>var i, IterasyonSayisi : Integer;
     P, Kp, l, q : Real;
     A, B, C, D : Real;
     m, n : Real;
     DH, DH_Req, HH_RH2O, HH_H2O, HH_H2, HH_O2 : Real;
begin
     WriteLn('Copyright(c) 2002 Erkan Abdulhamitbilal, Astronautics Eng. - ITU');
     WriteLn('================================================================');
     WriteLn('This module calculate mol values for the given reaction below:');
     WriteLn('');
     WriteLn('H2 + 102 --> mH2O + nH2 + q02');
     WriteLn('');
     WriteLn('Please enter values, respectively.');
     WriteLn('');
     Write('Enter a value for......l = '); ReadLn(l);
     if (1 \le 0) or (1 > 1) then begin
          WriteLn('l is element of heap of values between 0 and 1.');
          Exit;
     end;
     Write('Enter a value for P(\text{atm}) = '); ReadLn(P);
     Write('Enter a value for.....Kp ='); ReadLn(Kp);
     Write('Enter iterasion....steps='); ReadLn(IterasyonSayisi);
     A := 4 * (1-1/(P * Sqr(Kp)));
     B := 4 * (1-2*1) * (1-1/(P*Sqr(Kp)));
     C := \text{Sqr}((1-2*1) + ((4*1)/(P* \text{Sqr} (P* \text{Kp}))) * (2-1));D := (-4 * \text{Sqr}(1)) / (\text{P*Sqr}(Kp));q := -(\mathbb{D}/\mathbb{C});
     for i := 0 to IterasyonSayisi do begin
        q := q - (A^*q^*q + B^*q^*q + C^*q + D)/(3^*A^*q^*q + 2^*B^*q + C);end;
     WriteLn('---------------------------');
     WriteLn('q=', q);
     m := 2 * (1-q);n := 1 - 2*(1-q);WriteLn('m=', m);
     WriteLn('n=', n);
     WriteLn('');
     WriteLn('Enter values below from JANNAF Tables...');
     Write('Enter H - H298 value for H2O= '); ReadLn(HH_H2O);
     Write('Enter H - H298 value for H2 = '); ReadLn(HH_H2);
     Write('Enter H - H298 value for O2 = '); ReadLn(HH_O2);
     Write('Enter Hf298 value for reference H2O='); ReadLn(HH_RH2O);
     WriteLn('-------------------------------------------------');
     DH := m*HH_RH2O;DH\_Req := m*HH\_H2O + n*HH\_H2 + q*HH_O2;WriteLn('Note that Dh < DHreq ...');
     WriteLn('');
     WriteLn(' Dh=', DH);
     WriteLn('DHreq=', DH_Req);
end;
begin
```

```
ClrScr;
     NIteration;
    ReadLn;
end.
```
## **Appendix 2**

An output for  $l = 0.3$  for source codes in Appendix 1:

Copyright(c) 2002 Erkan Abdulhamitbilal, Astronautics Eng. - ITU This module calculate mol values for the given reaction below:

```
H2 + 102 --> mH20 + nH2 + q02
```
Please enter values, respectively.

Enter a value for......1= 0.3<br>Enter a value for P(atm)= 10<br>Enter a value for.....Kp= 2.8<br>Enter iterasion....steps= 100

q= 2.31107636354864E-0002<br>m= 5.53778472729391E-0001<br>n= 4.46221527270609E-0001

Enter values below from JANNAF Tables...<br>Enter  $H - H298$  value for  $H20 = 41.043$ <br>Enter  $H - H298$  value for  $H2 = 28.457$ <br>Enter  $H - H298$  value for  $02 = 31.221$ <br>Enter  $H298$  value for reference  $H20 = 57.5$ 

Note that Dh < DHreq ...

Dh= 3.18422621819482E+0001<br>DHreq= 3.61483970092377E+0001